**[凌玲](https://zhiliao.h3c.com/User/other/208)** 2017-09-08 发表

客户现场突然出现zj-hddy账号802.1x认证无法通过,iMC接入失败明细中显示失败原因: "E63149: 设 备已丢失,禁止上线",这个账号在另一台终端上测试认证成功,客户确认该账号没有被加入黑名单。

浙江回单打印账号 **BEING NEW YORK AND REAL** 2017-08-01 17:40:10 21.212.2 zj-hddy zj-hddy

E63149: 设备已丢失, 禁止上线

在iMC侧用户—终端设备管理里面,根据这台无法登陆的终端MAC地址D0:27:88:C7:24:DE搜索,确认 绑定的账号是d0:27:88:c7:24:de。

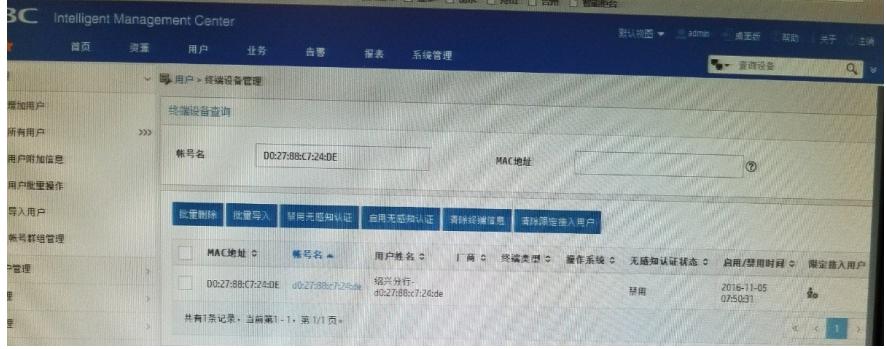

然后用d0:27:88:c7:24:de账号登录用户自助平台,到终端设备管理—终端设备列表中找到无法登陆设 备的MAC地址D0:27:88:C7:24:DE,看到终端状态是丢失状态。

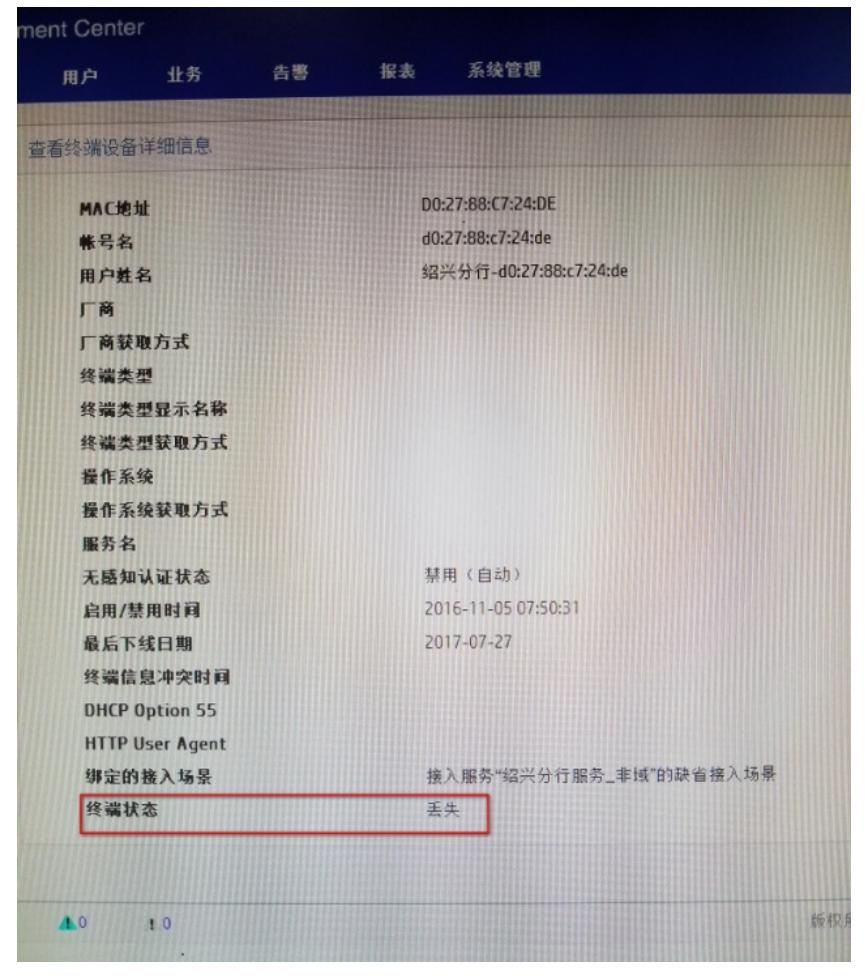

点击修改,将该终端状态修改为正常,然后就可以用新的账号密码登陆。

之前有用户用d0:27:88:c7:24:de账号认证,绑定终端MAC地址D0:27:88:C7:24:DE,之后用账号d0:27: 88:c7:24:de登陆用户自助平台,把终端状态改成丢失,所以这个终端对应的MAC地址当前无论用什么 账号都无法认证成功。